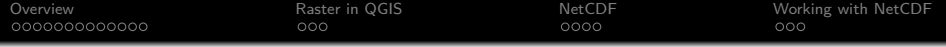

# OpenGIS Workshop. Gridded data

Giorgio Santinelli

November 3, 2014

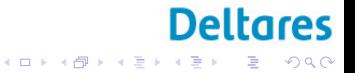

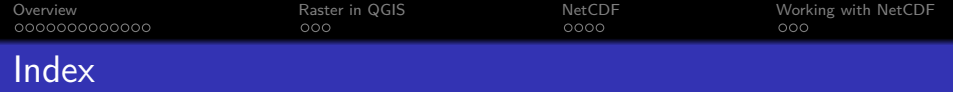

**Deltares** 

 $\equiv$  990

イロメ イ団メ イ君メ イ君メー

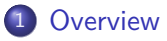

- **•** [Definition](#page-2-0)
- **o** [Grids](#page-9-0)
- 2 [Raster in QGIS](#page-24-0)
	- [WMS](#page-25-0)
	- [gdal](#page-26-0)
- 3 [NetCDF](#page-30-0)
	- [NetCDF Definition](#page-30-0)
	- **CF** conventions

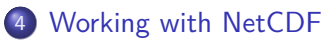

- [NetCDF generation](#page-38-0)
- **•** [Tutorials](#page-40-0)

<span id="page-2-0"></span>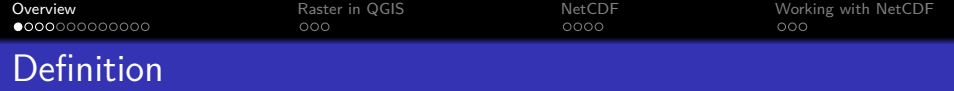

# Multidimensional rectangular array of grid points containing values?

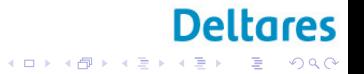

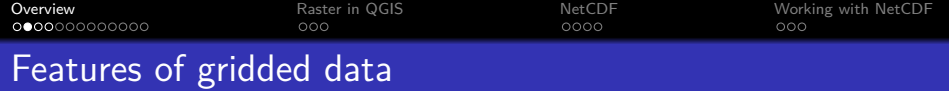

### **Features**

Format Dimensionality Spacing Number and type of values stores

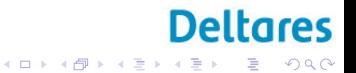

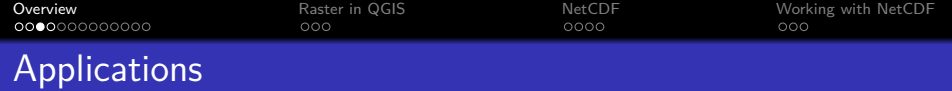

## Data world

Data exploration Data dissemination

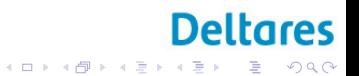

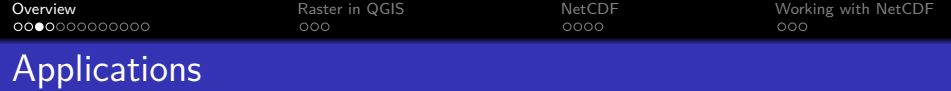

### Data world

Data exploration Data dissemination

### Models

Numerical modelling... Meteorology/Oceanography/Climate Finite volume/difference methods

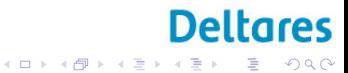

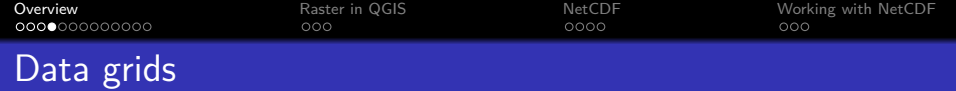

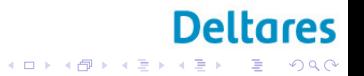

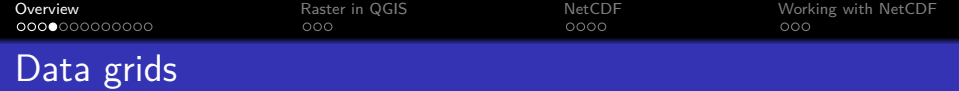

- Dataset type?
- Main variables?
- Number of dimensions?

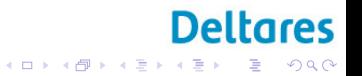

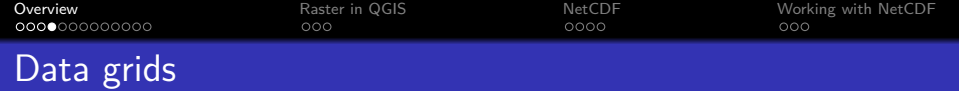

- Dataset type?
- Main variables?
- Number of dimensions?
- Showing concentration plots for given time and space
- Showing inflows from rivers of nutrients a user defined stretches / patches

**Deltares** 

K ロ ▶ K 個 ▶ K 할 ▶ K 할 ▶ 이 할 → 이익 @

Calculate spatially distributed data products

<span id="page-9-0"></span>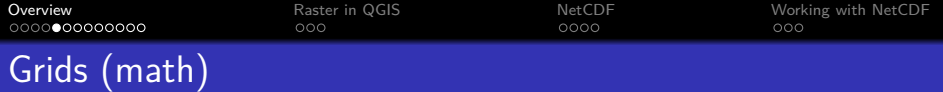

A grid usually refers to two or more infinite sets of evenly-spaced parallel lines at particular angles to each other in a plane, or the intersections of such lines.

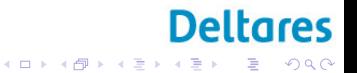

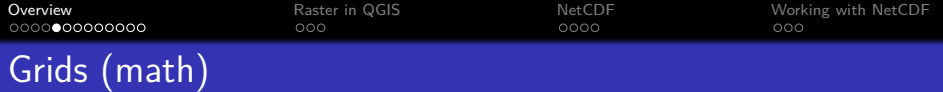

A grid usually refers to two or more infinite sets of evenly-spaced parallel lines at particular angles to each other in a plane, or the intersections of such lines.

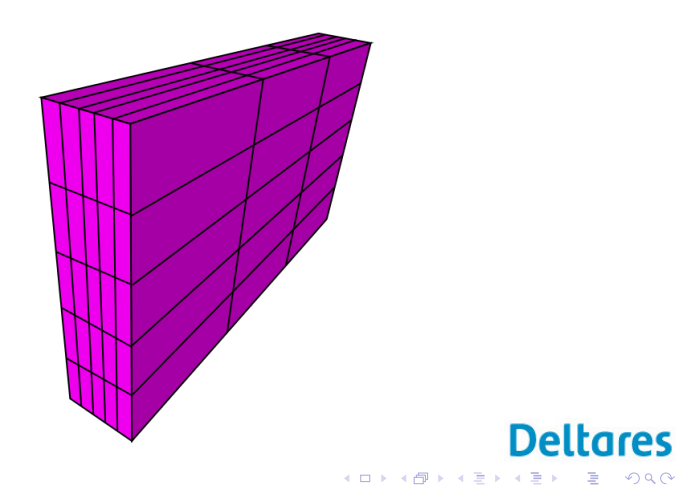

 $-990$ 目

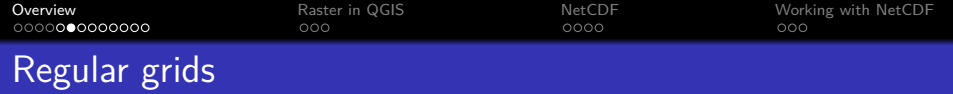

Tessellation of regular polygons

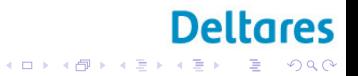

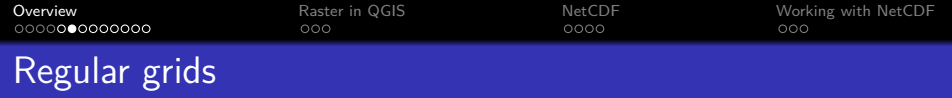

### Tessellation of regular polygons

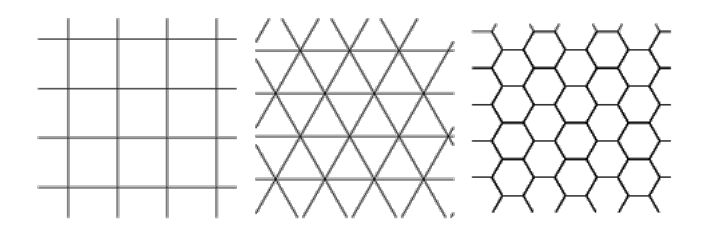

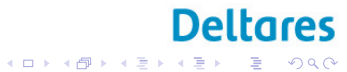

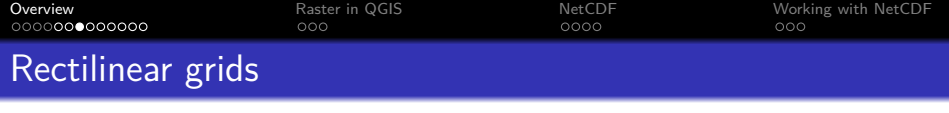

Congruent Tessellation. Uniform?

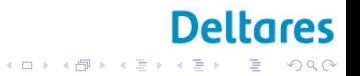

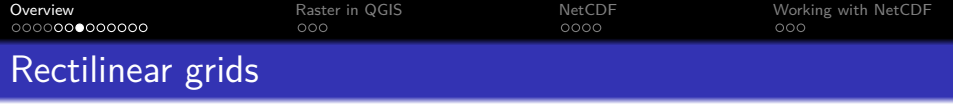

Congruent Tessellation. Uniform?

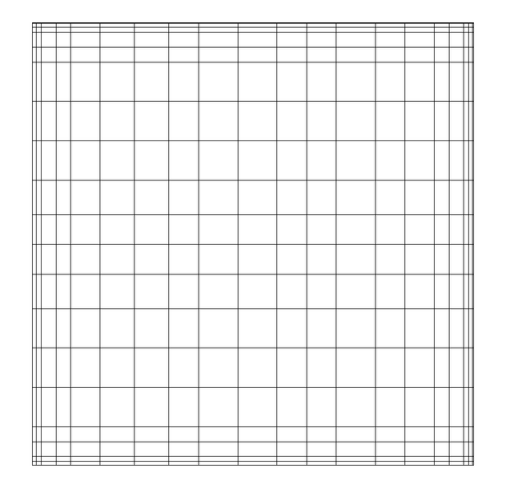

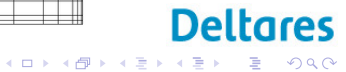

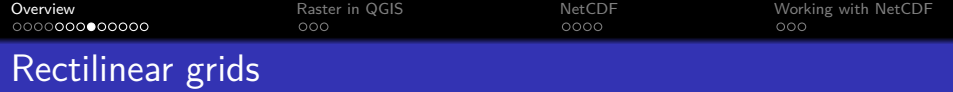

Congruent Tessellation. Curvilinear grids

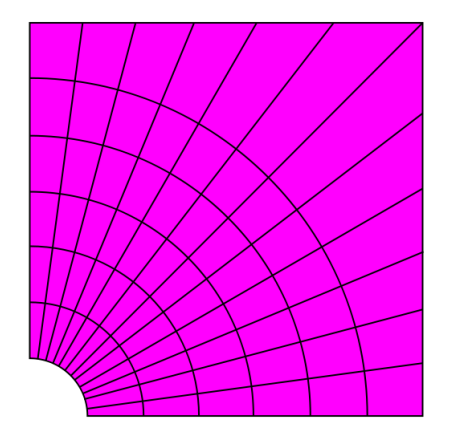

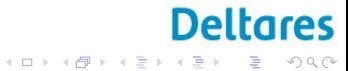

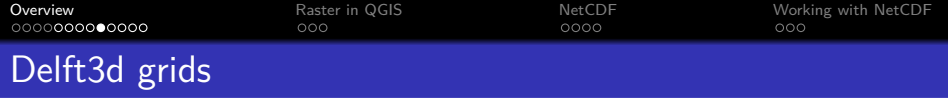

Congruent Tessellation.

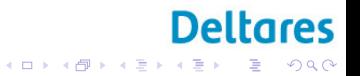

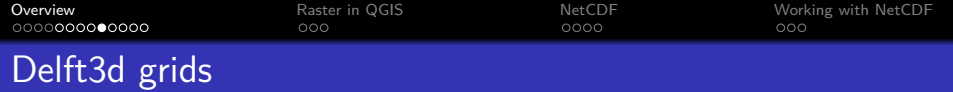

## Congruent Tessellation. Delft3D

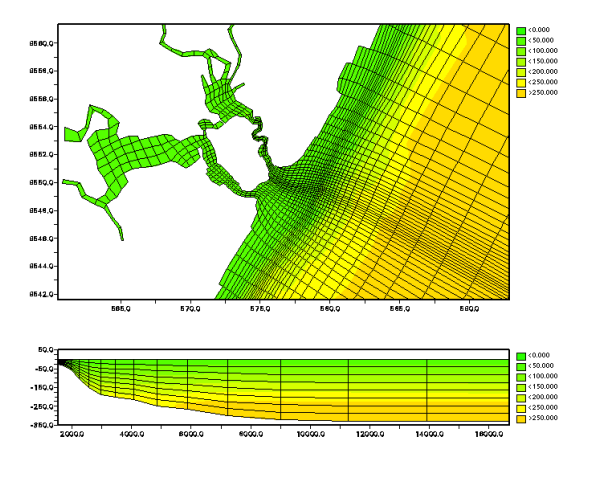

**Deltares** 

ŧ

 $2Q$ 

イロメ イ団 メイミメイミメ

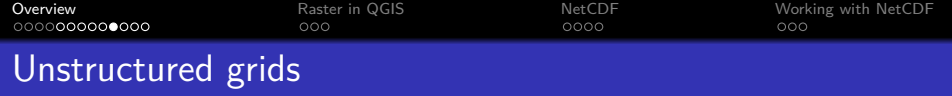

Irregular tessellation of simple shapes

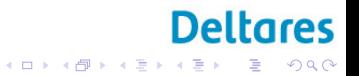

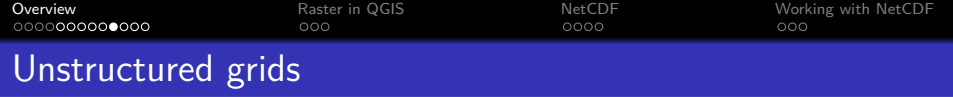

Irregular tessellation of simple shapes Similarity with graph data structure

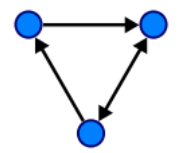

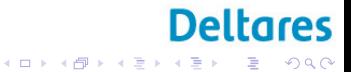

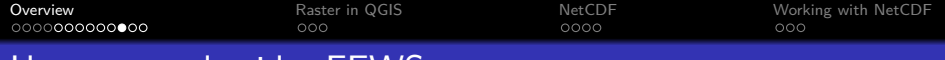

# Unstructured grids: FEWS

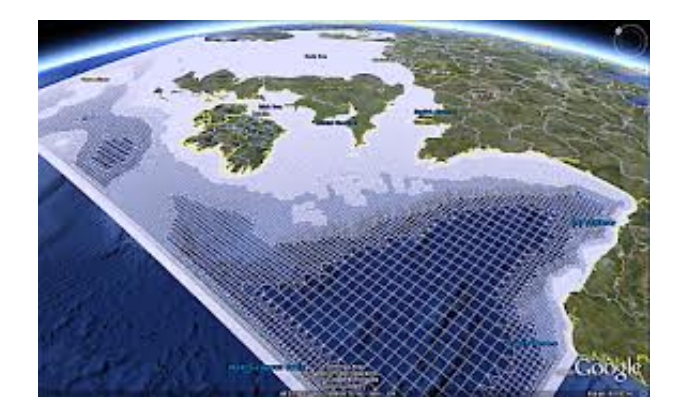

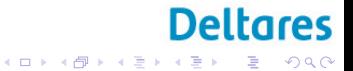

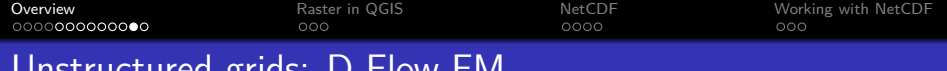

### Unstructured grids: D-Flow FM

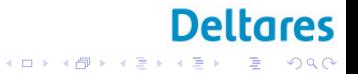

[Overview](#page-2-0) [Raster in QGIS](#page-24-0) [NetCDF](#page-30-0) [Working with NetCDF](#page-38-0)

# Unstructured grids: D-Flow FM

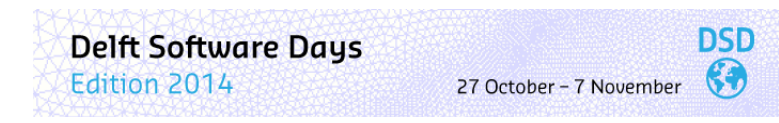

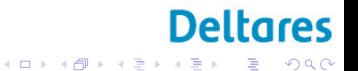

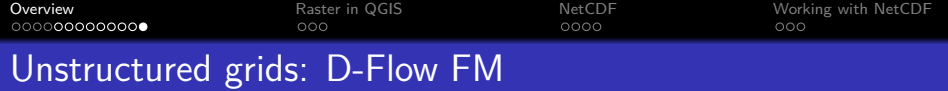

...FM stands for flexible mesh

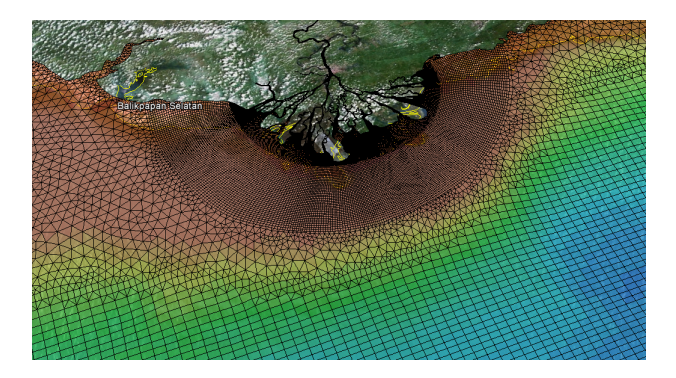

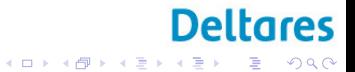

<span id="page-24-0"></span>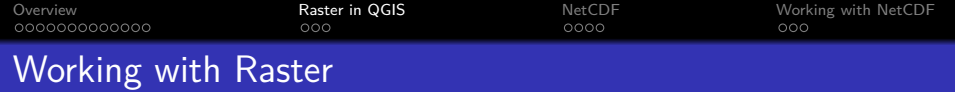

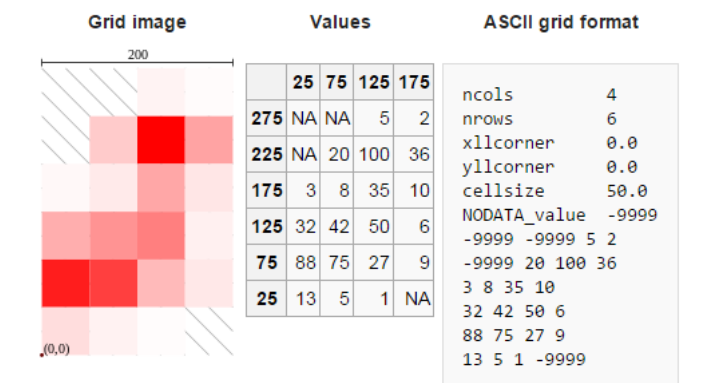

**Deltares** イロト イ団 トイミト イミト  $299$ 目

<span id="page-25-0"></span>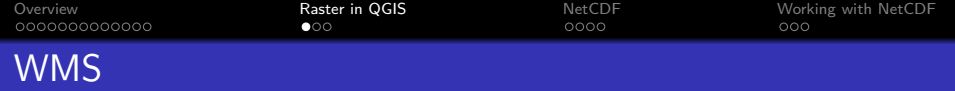

### [openlayers WMS](http://trac.osgeo.org/openlayers/wiki/AvailableWMSServices) [NOAA WMS](http://nowcoast.noaa.gov/wms/com.esri.wms.Esrimap/obs)

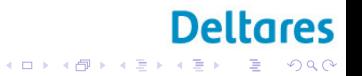

<span id="page-26-0"></span>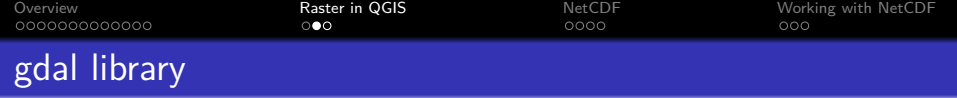

### gdal

Gdal is a translator library for raster and vector geospatial data formats

Features

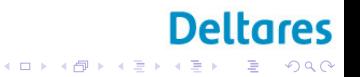

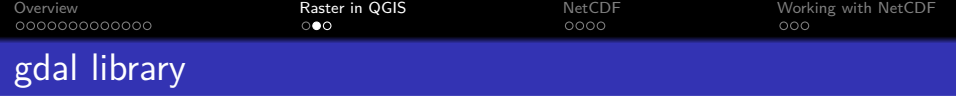

#### gdal

Gdal is a translator library for raster and vector geospatial data formats

Features Raster utility programs: gdalinfo, gdal translate, gdaladdo, gdalwarp, ... Vector utility programs: ogrinfo, ogr2ogr, ogrtindex, ... [gdal webpage](http://www.gdal.org/) QGIS uses it in the back-end.

**Deltares** 

 $\equiv$  990

イロト イ団 トイ ミト イヨト

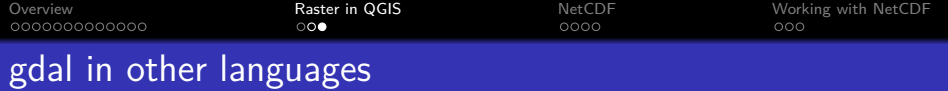

Shell (cross-platform)

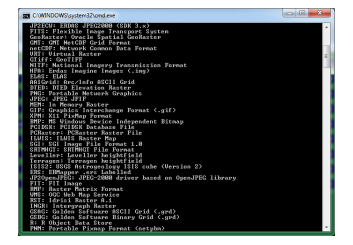

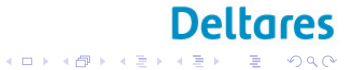

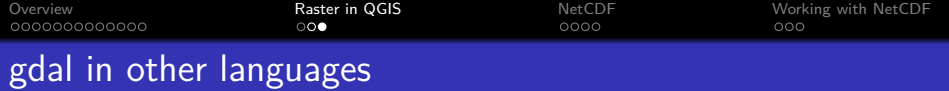

Shell (cross-platform)

### Bindings:

- $\bullet$  C++
- **•** Python osgeo
- R rgdal
- Matlab MEXGDAL

...

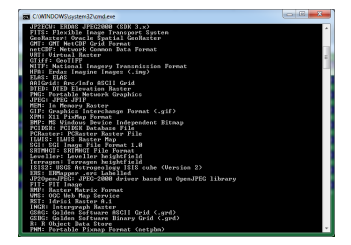

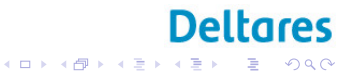

<span id="page-30-0"></span>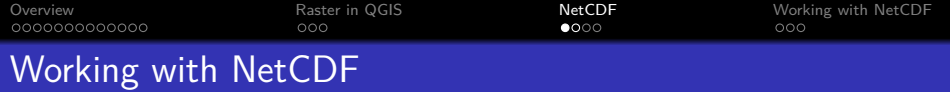

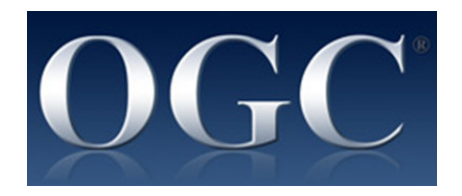

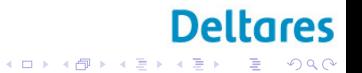

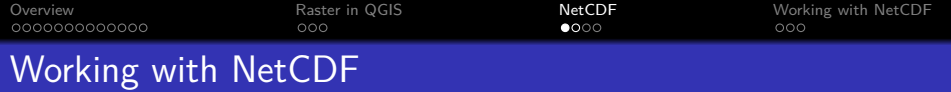

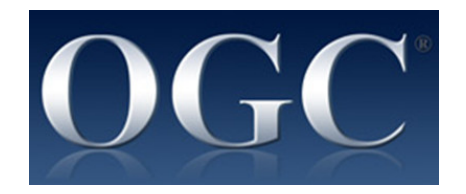

### File Format

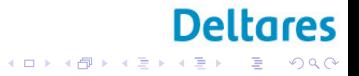

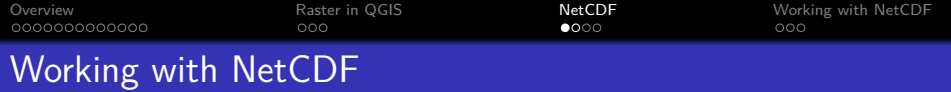

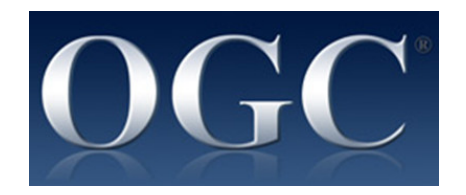

- File Format
- **•** Library

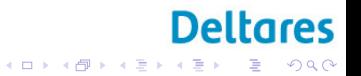

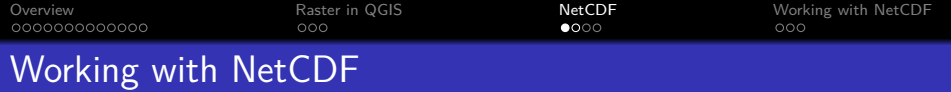

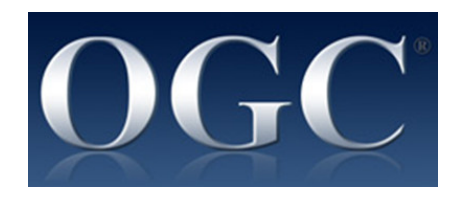

- File Format
- **•** Library
- **o** Interface

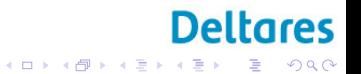

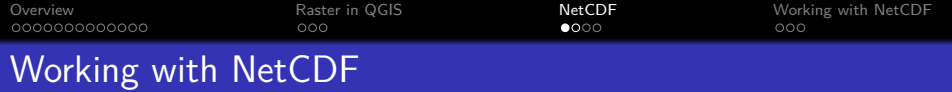

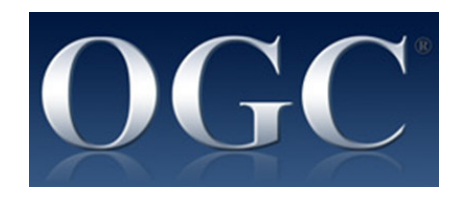

**Deltares** 

 $\equiv$  990

イロト イ団 トイミト イミト

- File Format
- **•** Library
- **o** Interface

[General information on NetCDF](http://www.unidata.ucar.edu/software/netcdf/docs/netcdf.html) are available.

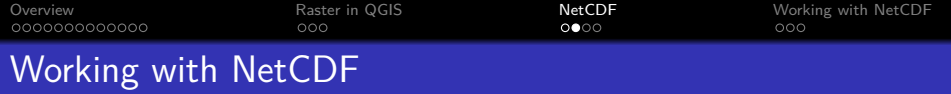

[Openearth.eu](www.openearth.eu)

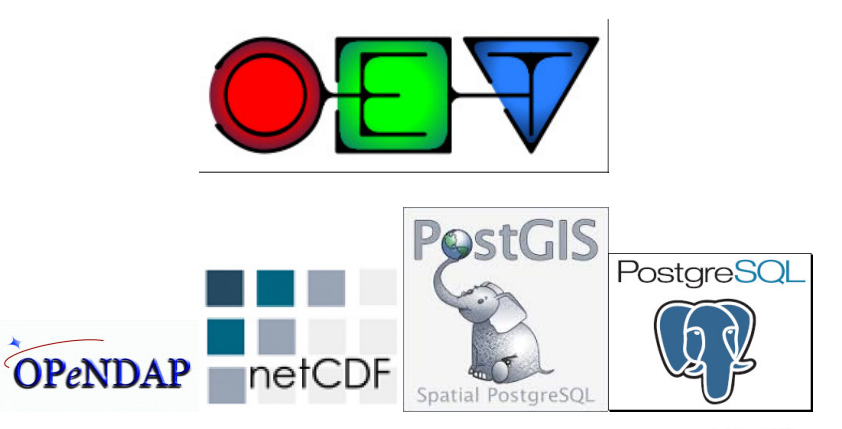

#### **Deltares** メロトメ 御 トメ きょくきょ Ε  $299$

<span id="page-36-0"></span>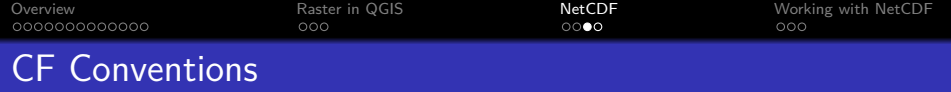

# NetCDF Climate and Forecast Metadata Conventions [cfconventions](http://cfconventions.org/index.html)

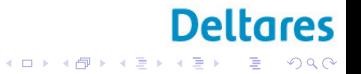

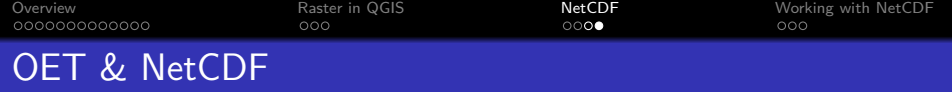

Links in OET: Python: [OET python nc,](https://svn.oss.deltares.nl/repos/openearthtools/trunk/python/OpenEarthTools/openearthtools/io/netcdf/) [OET python tutorial](https://svn.oss.deltares.nl/repos/openearthtools/trunk/python/notebooks/) Matlab: [OET matlab nc,](https://svn.oss.deltares.nl/repos/openearthtools/trunk/matlab/io/netcdf/nctools/*) [OET matlab tutorial](https://svn.oss.deltares.nl/repos/openearthtools/trunk/matlab/io/netcdf/nctools/nc_cf_grid_write_x_y_orthogonal_tutorial.m)

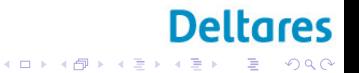

<span id="page-38-0"></span>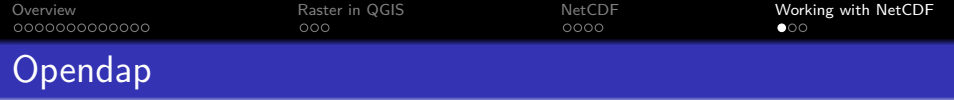

It strongly depends on the language. Many tutorials are available on line. Creating netCDF files that are fully self-descriptive and comply with the CF convention is not trivial

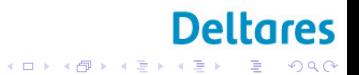

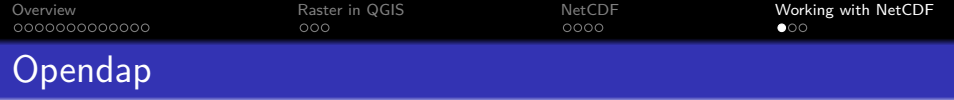

It strongly depends on the language. Many tutorials are available on line. Creating netCDF files that are fully self-descriptive and comply with the CF convention is not trivial

As a start you could use OET netcdfkickstarter. [kickstarter wiki page](https://publicwiki.deltares.nl/display/OET/netCDF+kickstarter) [netcdfkickstarter](http://zandmotor.citg.tudelft.nl/netcdfkickstarter/)

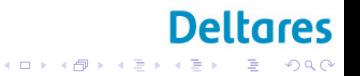

<span id="page-40-0"></span>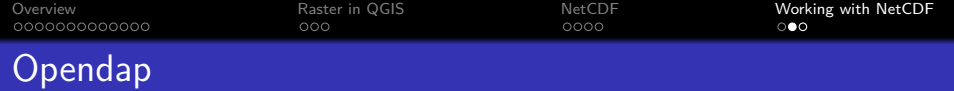

Browse

- Deltares OPeNDAP server<http://opendap.deltares.nl/>
- List of OPeNDAP servers worldwide (remote servers)

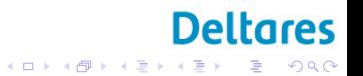

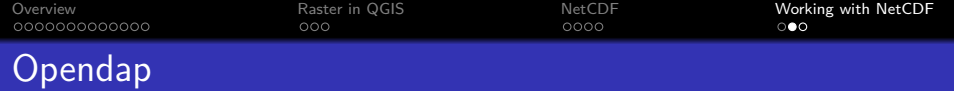

Browse

- Deltares OPeNDAP server<http://opendap.deltares.nl/>
- List of OPeNDAP servers worldwide (remote servers)

[opendap.deltares.nl](http://opendap.deltares.nl/)

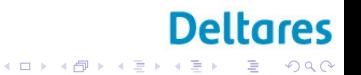

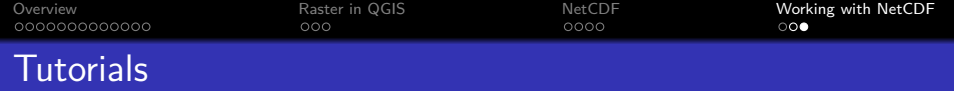

# OET OpenGIS

[bit.ly/gisworkshop](http://bit.ly/gisworkshop)

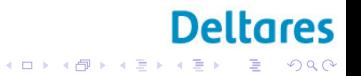